# 14 Вперёд • зо июня 2016 года

Нелли МАКСЮТОВА / nmax74@mail.ru

> Сегодня рассмотрим, как продлить срок службы вашего электронного друга и сделать удобным место работы.

режде всего, компью-Гер всегда должен находиться в чистоте. Чистить его необходимо как снаружи, так и внутри. В первую очередь отключите компьютер от электросети.

### **ПОВЕРХНОСТНАЯ ОЧИСТКА**

Никогда не стоит протирать монитор мокрыми тряпками или средством лля очишения стекол. Это пагубно для него. Также не используйте влажные салфетки, содержащие спирт. Экран монитора содержит специальное антибликовое покрытие, которое спирт сразу же поврелит. То же самое относится и к различным растворителям типа ацетона или хозяйственным средствам на основе хлора, различным порошкам, в том числе и стиральному. Далеко не все крупинки порошка растворяются в воде и потом царапают поверхность монитора. Используйте обычную мягкую тряпочку (например, фланелевую) и слабый мыльный раствор.

Клавиатуру следует протирать ежедневно чуть влажной тряпкой. Это самая используемая часть всего ПК, и микробов на ней столько, что

огда садитесь за ком-Когда садитесь эт ... простые правила:

• Садитесь напротив экрана, верхняя часть монитора должна быть на уровне глаз или чуть ниже.

PABOTAEM C KOMOOPTOM трудно себе представить.

Можно чистить обычной кисточкой, она удалит ту пыль, которую не смогли убрать тряпкой, но лучше всего клавиатуру перевернуть и пропылесосить снизу.

 $60+$ 

Остальные детали на поверхности тоже не требуют особых правил ухода. Не используйте много воды и химических средств. Существует огромколичество ное средств для ухода за компьютером.

## **ЧИСТКА** СИСТЕМНОГО БЛОКА

Для этой операции понадобятся пылесос и кисточка.

Откройте крышку кор-

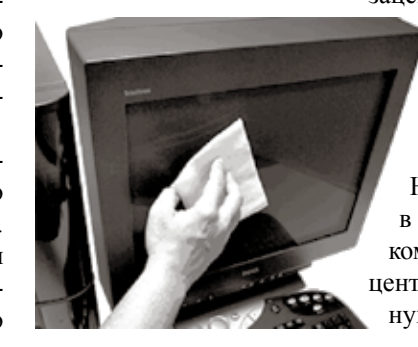

пуса, которая находится с левой стороны, если смотреть спереди. Для этого понадобится фигурная отвертка. Затем пылесосом устраните пыль с вентиляционной решетки и с блока питания.

Пальцем придерживайте кулер, чтобы не было

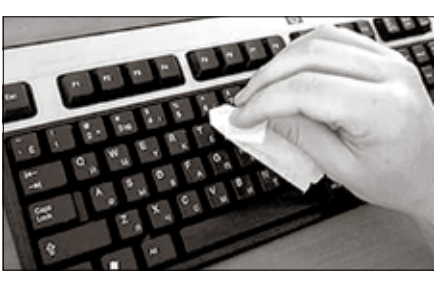

вращения, и аккуратно пропылесосьте все его детали. Но не прикасайтесь к внутренностям компьютера, пылесосьте на небольшом от них расстоянии, чтобы случайно не зацепить элементы, которые припаяны к ма-

теринской плате. Такую уборку необходимо делать пару раз в месяц. Но как минимум раз в год нужно относить компьютер в сервисный центр и делать «генеральную уборку», то есть разобрать полностью весь ПК и прочистить все мельчайшие детали. Это лучше доверить профессионалам.

## **ОБРАЩЕНИЕ** С КОМПЬЮТЕРОМ

Немаловажным фак-

> тором для сроков службы компьютера является правильное обращение с ним при включении и выключении. Во-первых, нельзя часто включать и ВЫКЛЮЧАТЬ КОМПЬЮ-

**ДВИЖЕНИЕ** 

Размещайте компьютер

так, чтобы он не был близ-

ко к стене и перемещение

воздуха могло проходить

стить так, чтобы на него

не попадал яркий свет.

При постоянном попада-

нии прямых лучей све-

та нужно менять контраст

и яркость на мониторе.

Это может сократить срок

службы монитора и ухуд-

Нельзя ставить мони-

тор возле источников теп-

ла. Это тоже окажет не-

гативное влияние на его

Монитор стоит разме-

**ВОЗДУХА** 

без проблем.

шит зрение.

тер, если в этом нет особой необходимости. Между включением и выключением должно пройти не менее 30 секунд. В это время в ПК происходят разные переходные процессы. Если игнорировать это правило, можно значительно сократить срок службы компьютера. При непосредственном отключении необходимо выключить компьютер через «Пуск» - «Выключение» и, немного подождав, выключить его из сети, если это необходимо.

# Не в ущерб здоровью

• Кажлые 40 минут леминут. Перерыв, в котором пьютером, не считается.

просто блуждаете по инлайте перерывы на 15-20 тернету или играете за ком-

• При работе с компьютером нужно обязательно использовать внешнее освешение Если пользуемся локальным освещением, наш зрачок расширяется и нагрузка на глаза сильно возрастает. • Выполняйте как можно чаще упражнения для глаз.

## 

## Щекотливый вопрос

По технике безопасности ни в коем случае нельзя обедать перед монитором. Так ли это?

Питание во время просмотра телевизора, чтения книги или работы за персональным компьютером плохо сказывается на желудке. Мельчайшие частички пищи, попадающие в клавиатуру, вредят всему окружающему. С одной стороны, они мешают стабильной работе клавиатуры, а в случае с ноутбуком могут добраться и до более важных запчастей.

С другой стороны, скопление пищи - рассадник микробов, а это значит, что подвергаете риску здоровье. Крошки могут оставаться и на столе. Если работаете за ноутбуком, они могут запросто попасть в охлаждающую систему. Это приведет к частым перегревам, а в итоге «железный товарищ» сгорит на полпути к славе. Почему не стоит пить за компьютером, наверное, пояснять не стоит. Залив клавиатуру кофе, можете смело покупать новую.

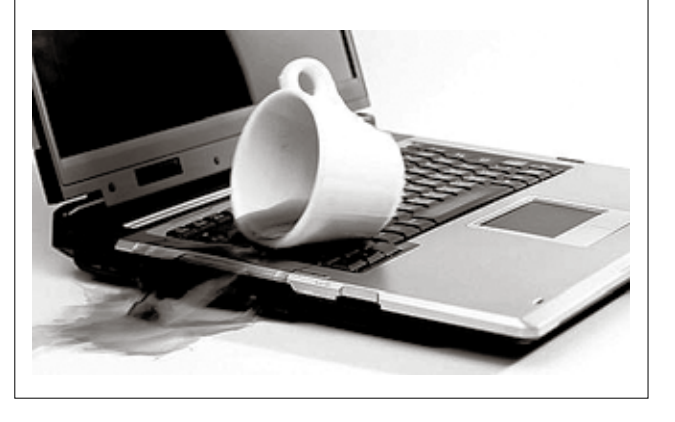

работу и сократит срок службы.

## **ИСПОЛЬЗУЙТЕ** «БЕСПЕРЕБОЙНИК»

Перепады напряжения при неожиданном отключении света могут серьезно повредить компьютер. Устройство бесперебойного питания поможет продлить время работы за компьютером и убережет от ремонтов.

#### Продолжение следует

© 2016 | Любое использование материалов рубрики «Блокнот 60+» допускается только после письменного разрешения редакции газеты «Вперёд».

Мало кто знает, какую важную роль может сы-

Рука находится в определенном положении, когда держит мышь, и из-за постоянного напряжения отекает так называемый «тоннель», в котором проходят нервы и сосуды. Поэтому в этой части кисти может возникнуть сильная боль. Это профессиональная современная болезнь при работе с компьютером.

Девяносто процентов движений совершает указательный палец. Мышцы, которые двигают этим пальцем, крепятся в локтевой зоне, и вторая точка, которая провоцирует возникновение сильной боли в предплечье, находится именно там. То есть первое, что грозит, - это тоннельный синдром запястного канала, а второе - наружный пекондиллит.

• Соблюдайте расстояние от глаз до монито $pa - 50-70$  см (расстояние вытянутой руки). Нижняя часть монитора должна быть наклонена под небольшим углом к работающему (то есть расположена чуть ближе).

• Выбирайте удобный стул. Желательно, чтобы это было кресло с подлокотником и подголовни-KOM.

• Высота сиденья кресла (стула) должна быть такой, чтобы руки на клавиатуре были расположены горизонтально.

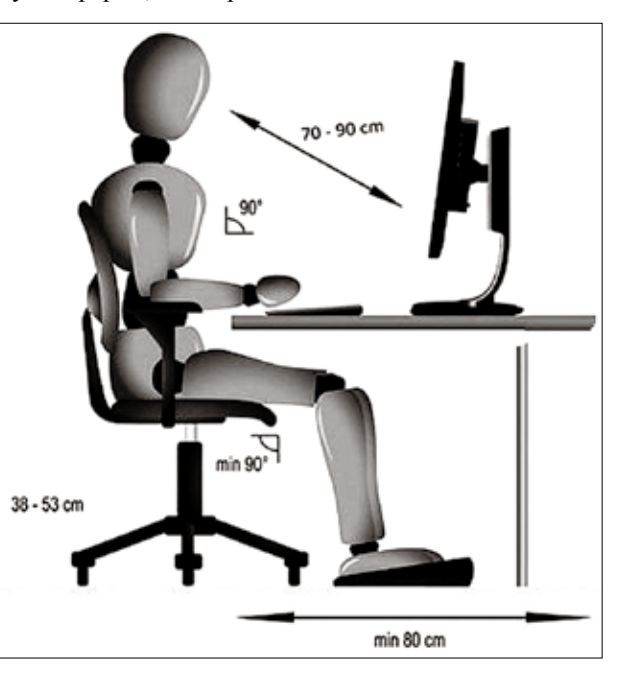

Все эти правила являются основными - они должны быть известны каждому, кто работает за компьютером. Много полезной информации о правильной работе за компьютером могут дать врачи. Вот, например, что по этому поводу говорит Елена Малышева, известная телеведущая и медик.

## Как избежать запястного синдрома?

• Необходимо использовать коврик. Он эргономический, со специальным возвышением. Руку на коврике нужно расположить таким образом, чтобы запястье лежало на этом возвышении.

• Желательно использовать и анатомическую мышку, при которой ладонь облегает ее.

• Есть еще одна зона, которая страдает, - это шея. Если монитор стоит низко, голова и шея находятся в неудобном положении, тогда дает о себе знать шейный остеохондроз, а также уменьшается кровоток сосудов головного мозга. Как следствие, возникают головные боли.